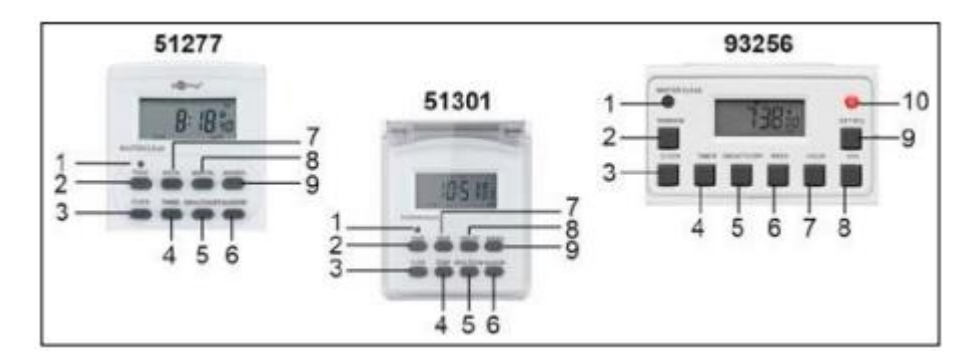

#### **51277 un 51301:**

- 1 MASTER CLEAR: Dzēsiet visus ierakstus un atiestatiet
- iestatījumus
- 2 WEEK: iestatiet nedēļu
- 3 CLOCK: iestatiet laiku
- 4 TIMER: iestatiet taimeri
- 5 ON/AUTO/OFF: ON: Ieslēgšanas statuss
- AUTO: ieprogrammētie iestatījumi ir iespējoti
- OFF: izslēgts stāvoklis
- 6 RANDOM: izlases režīms
- 7 HOUR: iestatiet stundas
- 8 MIN: iestatiet minūtes
- 9 RST/RCL (Reset): dzēst visus ieprogrammētos iestatījumus
- 10 LED: iedegas, kad ir ieslēgts

# **93256:**

- 1 MASTER CLEAR: Dzēsiet visus ierakstus un atiestatiet
- iestatījumus
- 2 RANDOM: izlases režīms
- 3 CLOCK: iestatiet laiku
- 4 TIMER: iestatiet taimeri
- 5 ON/AUTO/OFF: ON: Ieslēgšanas statuss
- AUTO: Ieslēgts IZSLĒGTS:
- Izslēgšanas statuss
- 6 WEEK: iestatiet nedēļu
- 7 HOUR: iestatiet stundas
- 8 MIN: iestatiet minūtes
- 9 RST/RCL (Reset): dzēst visus ieprogrammētos iestatījumus
- 10 LED: iedegas, kad ir ieslēgts

# **2.3 Vadības ierīces**

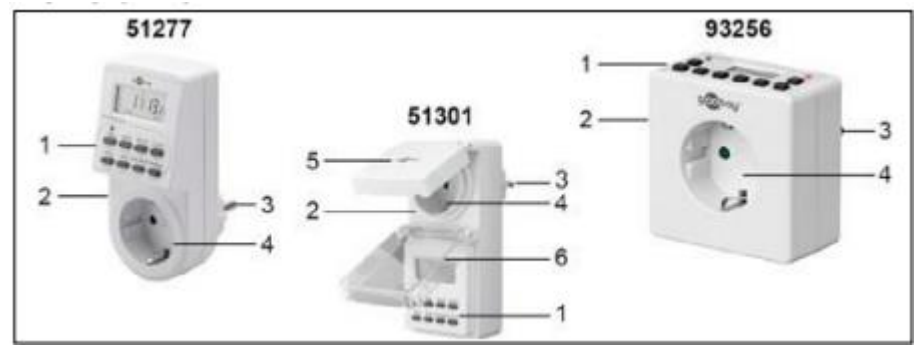

1 Vadības panelis

- 2 Korpuss
- 3 Spraudnis
- 4 Kontaktligzda ar zemējumu
- 5 Aizsargligzda ar zemējumu vāciņš
- 6 Vadības panelis un displejs aizsargvāciņš

#### **5. Iestatījumi**

5.1. Laika un nedēļas dienas iestatīšana

1. Nospiediet un turiet pogu CLOCK.

2. Turot nospiestu pogu CLOCK, nospiediet pogu WEEK, līdz

tiks parādīta vēlamā nedēļas diena.

3. Turot nospiestu pogu CLOCK, nospiediet pogu HOUR, līdz

displejs parādīs vēlamo stundu.

4. Turot nospiestu pogu CLOCK, nospiediet MINŪTES pogu,

līdz tiek parādīta vēlamā minūte.

5. Atlaidiet visas pogas.

Diena un laiks veiksmīgi iestatīts.

5,2 12/24 stundas. rāda

• Vienlaicīgi turiet nospiestu pogas CLOCK un TIMER.

Nospiežot tos, tiek mainīts iestatītais režīms (12 stundas vai 24 stundas)

5.3 Vasaras laika funkcija

1. Vienlaicīgi nospiediet un turiet pogas CLOCK un ON/AUTO/OFF.

Parādās SUMMER.

Laiks paiet vienu stundu uz priekšu.

2. Nospiediet abas pogas vienlaikus, lai iestatītu ziemas laiku (1plkst atpakaļ).

#### **5.4. Pārslēgšanas laiki**

Kopā var iestatīt 10 pārslēgšanas laikus.

Tos var ievietot vienas minūtes intervālos.

• Iestatītie pārslēgšanas laiki nedrīkst pārklāties. Tas jo īpaši attiecas uz iknedēļas iestatīšanu reizes

• Ja pārslēgšanas laiki pārklājas, taimeris attiecīgi darbojas ON vai OFF

ieprogrammētie pārslēgšanas laiki.

• Ja vienlaikus divi dažādi ieprogrammēti iestatījumi lieto un OFF

(izslēdzas) un ON (ieslēgšanās), izslēdz (izslēdzas).

• Programmēšana iespējama tikai AUTO režīmā.

1. Īsi nospiediet pogu TIMER.

>> ON\_1 << parādās ekrānā.

2. Iestatiet pirmās pārslēgšanas laika programmas sākuma laiku

nospiežot pogas WEEK, HOUR un MINUTE.

3. Vēlreiz īsi nospiediet pogu TIMER.

>> OFF\_1 Ekrānā parādās <<.

4. Iestatiet pirmās pārslēgšanas laika programmas izslēgšanas laiku, nospiežot

Pogas WEEK, HOUR, , un MINUTE.

5. Īsi nospiediet pogu TIMER. lai pabeigtu pirmās pārslēgšanas laika programmas iestatīšanu.

>> ON\_2 << parādās ekrānā.

6. Atkārtojiet 1.-5. darbību, lai iestatītu citas pārslēgšanās laika programmas.

7. Nospiediet pogu CLOCK, lai izietu no programmēšanas izvēlnes.

Taimeris ir veiksmīgi iestatīts.

### **Piemērs:**

Taimeris sākas katru dienu pulksten 17:15. un ieslēdzas 22:30.

1. Īsi nospiediet pogu TIMER.

>> ON\_1 << parādās ekrānā.

2. Spiediet pogu WEEK, līdz displejā tiek parādīts:

>> MO, TU, WE, TH, FR, SA, SU <<.

3. Spiediet pogu HOUR, līdz displejā parādās:>> 05:00 pulkstenis << vai

>> 17:00 pulkstenis <<.

4. Spiediet pogu MINŪTE, līdz displejā parādās:>> 05:15 pulkstenis << vai

>> 17:15 pulkstenis <<.

5. Īsi nospiediet pogu TIMER.

>> OFF\_1 Ekrānā parādās <<.

6. Atkārtojiet 3.-5. darbību, līdz displejā parādās >> 10:30 pulkstenis << vai >>

22:30 pulkstenis <<.

Turot nospiestu pogu HOUR vai MINUTE, skaitļi mainās un pielāgojas ātrāk.

### **5.5 Manuālā iestatīšana**

Programmējot iestatījumus, darbības režīmu nevar mainīt.

• Lai mainītu darbības režīmu, nospiediet pogu ON/AUTO/OFF. Ieprogrammētie iestatījumi tiek izpildīti tikai AUTO režīmā. ON Režīmā (ieslēgts) pievienotā ierīce vienmēr ir ON un OFF (izslēgts) režīms vienmēr ir izslēgts. Pēc režīma maiņas no ON uz AUTO, pievienotā ierīce paliek ieslēgta līdz ieprogrammētajiem iestatījumiem iestatīt izslēgšanas laiku.